## **VRayLightMtl examples** Home Render params VRayLightMtl

Example 1: Default Color and Multiplier values Example 2: Higher Multipliers / 2-sided *On* and *Off* Example 3: Texmap

## Example 1: Default Color and Multiplier values

Here is a scene rendered with the default VRayLightMtl. These examples demonstrate how t material behaves in V-Ray, and how its parameters influence the overlook of the final results.

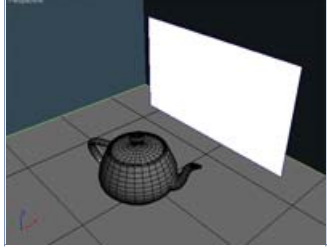

The white plane is a default VRayLightMtl. The teapot is a default **Default Lights** - *Off*. VRayMtl with Reflection. **Multiplier**: *1.0* Rest is just VRayMtl with No **GI**, No lights diffuse colors.

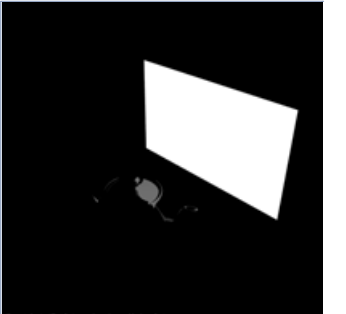

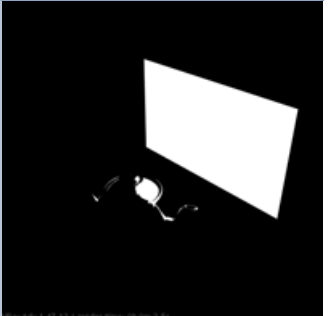

**Multiplier**: *50.0* No **GI**, No lights

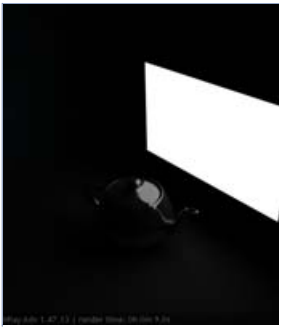

**Multiplier**: *1.0* **GI** *on*

We are going to render As you see the image is Notice that nothing this scene with **Default** absolutely dark except Lights - *Off* till the end the plane of the example and no (self-illuminated) and as well.

\_\_\_\_\_\_\_\_\_\_\_\_\_\_\_\_\_\_\_\_

no GI and no lights at all still have the **GI** *off*. here, so the dark part of the scene is totaly expected and reasonable.

\_\_\_\_\_\_\_\_\_\_\_\_\_\_\_\_\_\_\_\_

lights will be used in it the reflection on the to higher multiplier. Rest Multiplier value: 1.0 teapot. Notice we have is still black: because we It acts mainly as \_\_\_\_\_\_\_\_\_\_\_\_\_\_\_\_\_\_\_\_ changed in general, BUT *on* almost didn't cha the reflection on the the overlook. Tha teapot got stronger due because of

nothing As You see turning self-illuminating object that has VRayLightMtl.

\_\_\_\_\_\_\_\_\_\_\_\_\_\_\_\_\_

## Example 2: Higher Multipliers / 2-sided *On* and *Off*

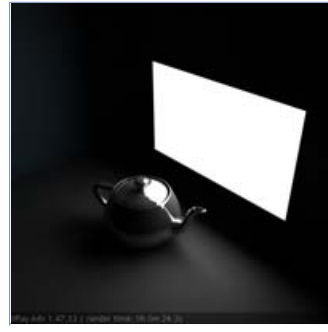

**Multiplier**: *5.0* **GI** *on* **2-sided** *off*

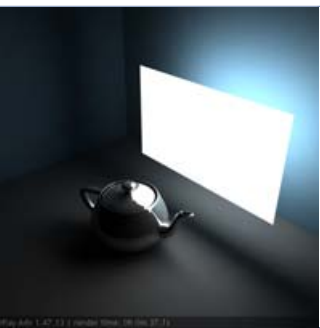

**Multiplier**: *5.0* **GI** *on* **2-sided** *on*

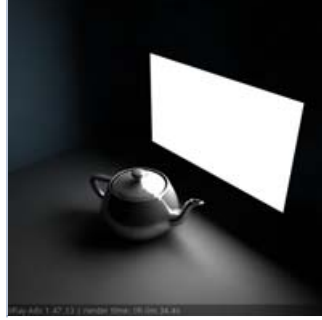

**Multiplier**: *10.0* **GI** *on* **2-sided** *off*

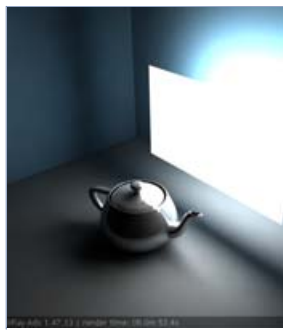

**Multiplier**: *10.0* **GI** *on* **2-sided** *on*

\_\_\_\_\_\_\_\_\_\_\_\_\_\_\_\_\_\_\_\_ Now You can notice that Scene starting to gather As You see the back is Scene starting to ga increasing **Multiplier** influenced visibly the scene (shadows also appears). \_\_\_\_\_\_\_\_\_\_\_\_\_\_\_\_\_\_\_\_

the **2-sided** - *on*.

more light because of still dark, but You can more light because already notice the blue the **2-sided** - *on*. wall receiving some **GI**, we also start to due to higher some burnt areas du **Multiplier**. Shadow also *Linear* type of **C** appears more defined.

\_\_\_\_\_\_\_\_\_\_\_\_\_\_\_\_\_\_\_\_

**mapping.**

\_\_\_\_\_\_\_\_\_\_\_\_\_\_\_\_\_

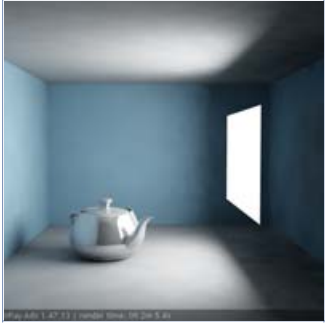

**Multiplier**: *30.0* **GI** *on - default* **2-sided** *off* **Exponential**

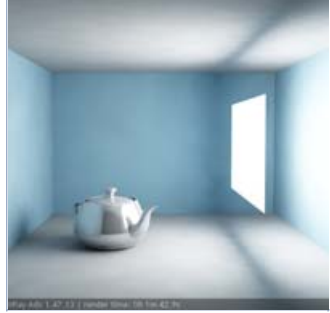

**Multiplier**: *30.0* **GI** *on - default* **2-sided** *on* **Exponential**

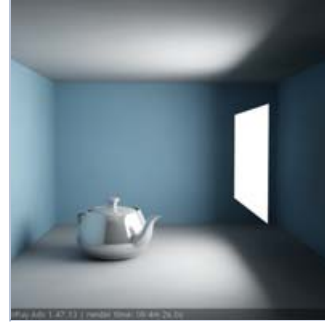

**Multiplier**: *30.0* **GI** *on ;* **2-sided** *off* **IR**: HSphS: *100* **IR**: Interp.S: *40*

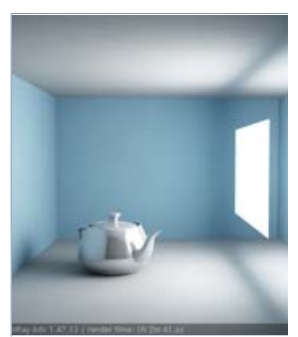

**Multiplier**: *30.0* **GI** *on ;* **2-sided** *on* **IR**: HSphS: *100* **IR**: Interp.S: *40*

So, increasing light). But You can also splotchy **GI** solution. notice that our render is quite splotchy.

\_\_\_\_\_\_\_\_\_\_\_\_\_\_\_\_\_\_\_\_ \_\_\_\_\_\_\_\_\_\_\_\_\_\_\_\_\_\_\_\_

Multiplier affects the GI more light because of the previous is much the previous is r more (we have more the **2-sided** - *on*. Still better. **GI** solution is better. **GI** solution Scene starting to gather Comparing this result to Comparing this resu \_\_\_\_\_\_\_\_\_\_\_\_\_\_\_\_\_\_\_\_ clearer and shadows are clearer and shadows more precise. Of course more precise. Of co this leads to higher this leads to hi render time.

\_\_\_\_\_\_\_\_\_\_\_\_\_\_\_\_\_ render time.

## Example 3: Texmap

This example shows using the **Texmap** slot and how the map determines the **Color** parameter.

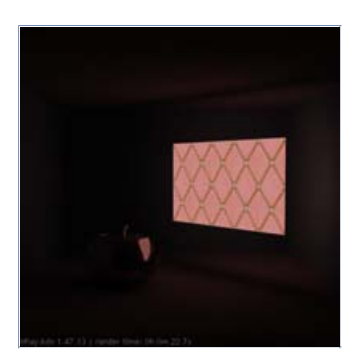

**Multiplier**: *3.0* **GI** *on ;* **2-sided** *on* **IR**: HSphS: *100* **IR**: Interp.S: *40* **Exponential**

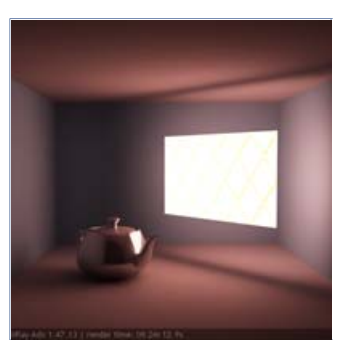

**Multiplier**: *30.0* **GI** *on ;* **2-sided** *on* **IR**: HSphS: *100* **IR**: Interp.S: *40* **Exponential**

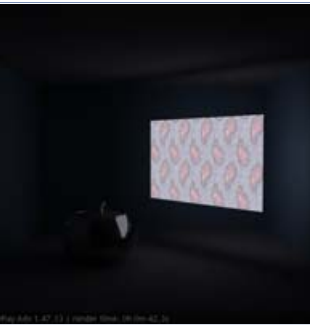

**Multiplier**: *3.0* **GI** *on ;* **2-sided** *on* **IR**: HSphS: *100* **IR**: Interp.S: *40* **Exponential**

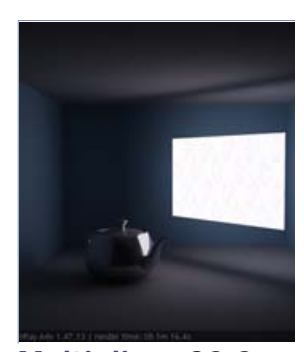

**Multiplier**: *30.0* **GI** *on ;* **2-sided** *on* **IR**: HSphS: *100* **IR**: Interp.S: *40* **Exponential**

\_\_\_\_\_\_\_\_\_\_\_\_\_\_\_\_\_

\_\_\_\_\_\_\_\_\_\_\_\_\_\_\_\_\_\_\_\_ Using a **Bitmap** in the Increasing the Texmap Slot. **Multiplier Multiplier** leads to is quite low, so almost much lighter overlook of Slot. \_\_\_\_\_\_\_\_\_\_\_\_\_\_\_\_\_\_\_\_ \_\_\_\_\_\_\_\_\_\_\_\_\_\_\_\_\_\_\_\_ Here is another **Bitmap** Increasing assigned to the **Texmap Multiplier** leads

much lighter overloo

. . . . . . . . . . . . . . .

the plane and the the scene. Notice now Notice that we haven't the scene. Notice reflection on the teapot the Bitmap is getting changed the VRayMtls the Bitmap is ge are visiable. closer to white color for the surrounding closer to white c look, due to multiplying walls, but the scene look, due to multip the (R,G,B) values of the looks different from the the (R,G,B) values o Bitmap. previous one due to the Bitmap.new Bitmap.